## **Aplicación práctica de ODOO**

## **no módulo de Xestión económica e financeira da empresa.**

- 1. Dar de alta os produtos cos que imos traballar.
- 2. Crear clientes e provedores
- 3. Xerar facturas.
- 4. Comprobar a contabilización das facturas xeradas.
- 5. Introducir asentos contables manualmente.
- 6. Ver informes contables
	- a. Libro Mayor
	- b. Sumas e saldos
	- c. Balance de Situación
	- d. Conta de resultados

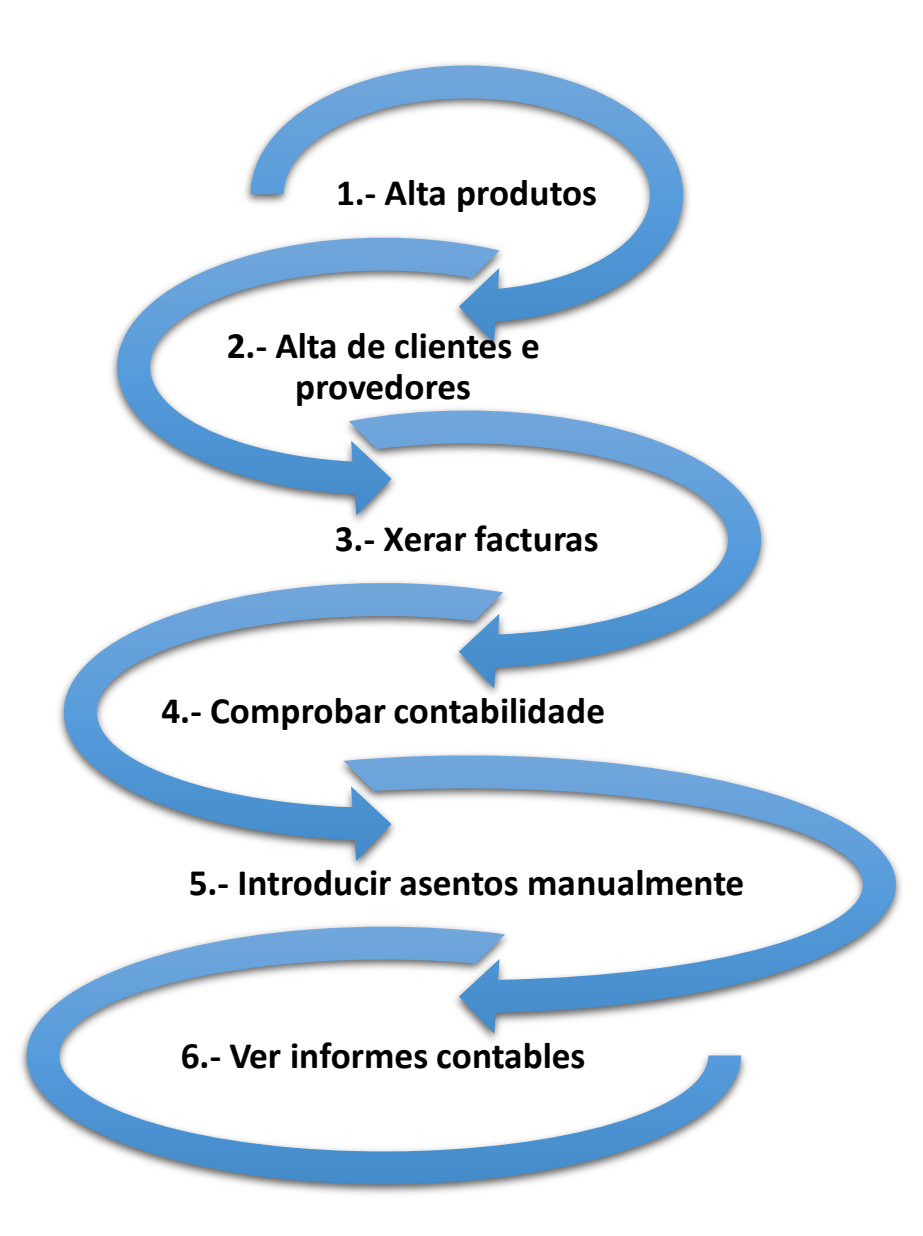